# **Testing XSLT**

Tony Graham Menteith Consulting Ltd 13 Kelly's Bay Beach Skerries, Co Dublin Ireland info@MenteithConsulting.com <http://www.menteithconsulting.com>

Version 1.3 – XML Prague 2009 – 21 March 2009 © 2007–2009 Menteith Consulting Ltd

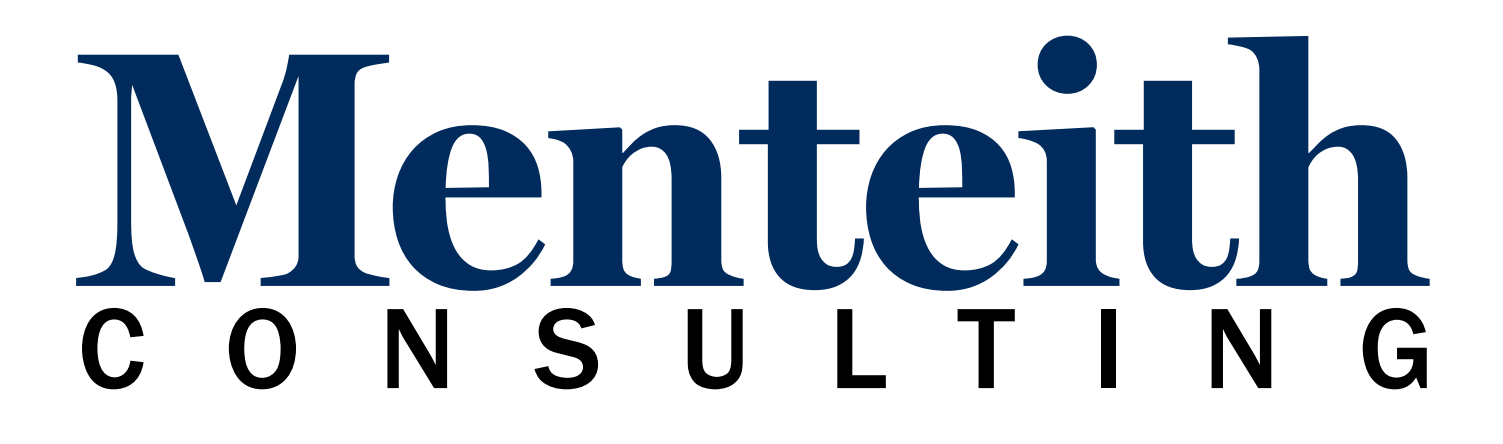

# **Testing XSLT**

**Introductions** *[5](#page-4-0)* **XSLT** *[5](#page-4-0)* **Testing Source** *[5](#page-4-0)* **Testing Result** *[6](#page-5-0)* **Testing Source–Result** *[6](#page-5-0)* **Testing the Stylesheet** *[7](#page-6-0)* **Problem Scenarios** *[16](#page-15-0)* **Errors That Aren't Caught By Other Tests** *[17](#page-16-0)* **Resources** *[18](#page-17-0)*

Menteith Consulting

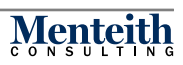

# <span id="page-4-0"></span>**Testing XSLT**

- **Introduction**
- Testing Source
- Testing Result
- Testing Source–Result
- Testing the Stylesheet

# **Introductions**

#### **Who am I?** 2

- Tony Graham of Menteith Consulting
- XML and XSL/XSLT consultant
- Based in Dublin, Ireland
- Clients in Ireland, USA, France, UK
- Doing XSLT since 1998
- Working with both XSLT 1.0 and XSLT 2.0

#### **XSLT** 3

Transforms source tree into result tree by associating patterns with templates

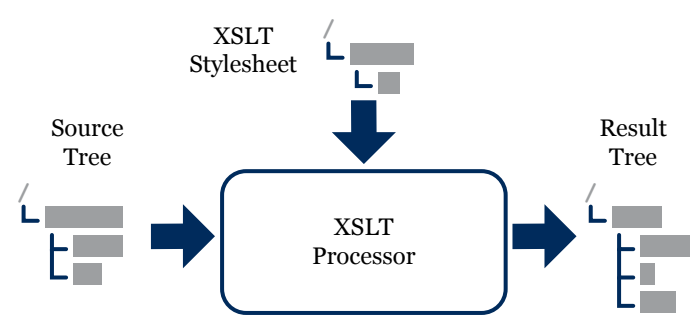

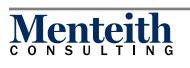

<span id="page-5-0"></span>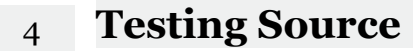

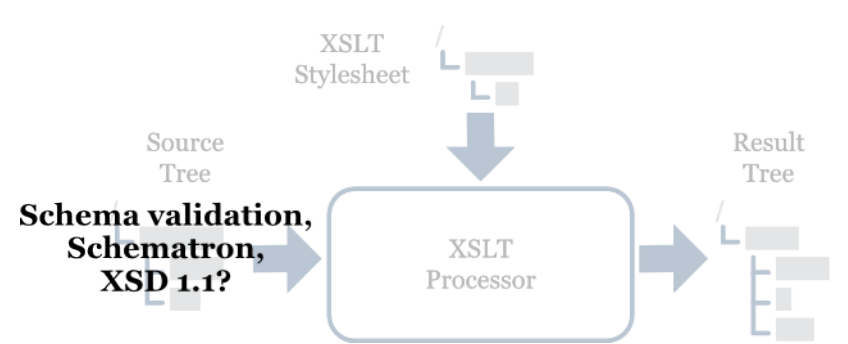

- Good if you can do it
- May be well-formed or very loose schema
- May be constraints that aren't easily checked

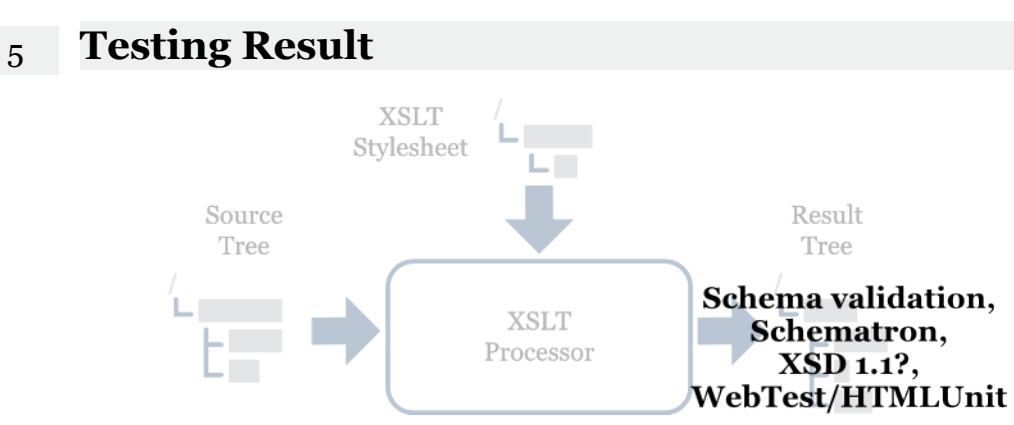

- Good if you can do it
- May be well-formed or very loose schema
- May be constraints that aren't easily checked, e.g., XSL FO
- If HTML, use HTML testing tools, e.g., WebTest
- Harder to verify text output

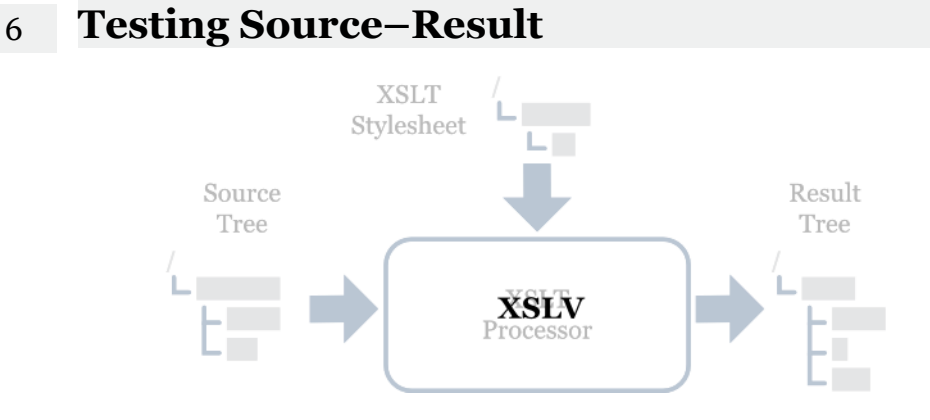

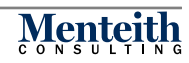

#### <span id="page-6-0"></span>**XSLV Static Validation Tool** 7

- University of Aarhus, Denmark
- <http://www.brics.dk/XSLV/>
- Analyses stylesheet does not run the transformation
- Determine if output valid to output schema if input valid to input schema • DTD, XML Schema, or Relax NG subset
- Makes approximations
	- Some false negatives
	- Never a false positive
- Limited use while developing stylesheet
- Some vocabularies don't have a complete schema, e.g., XSL FO

# **Testing the Stylesheet** 8 8

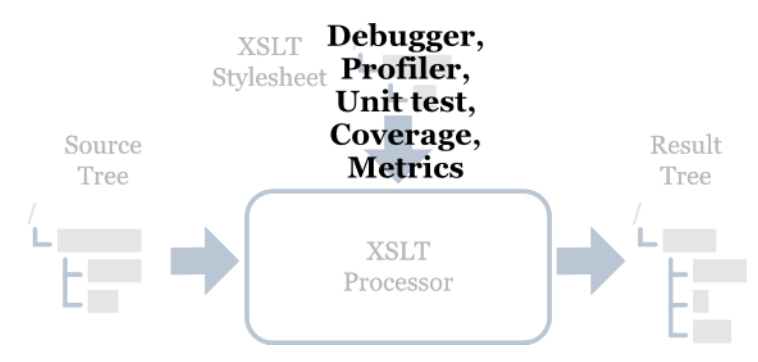

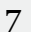

# 9 **Debugger**

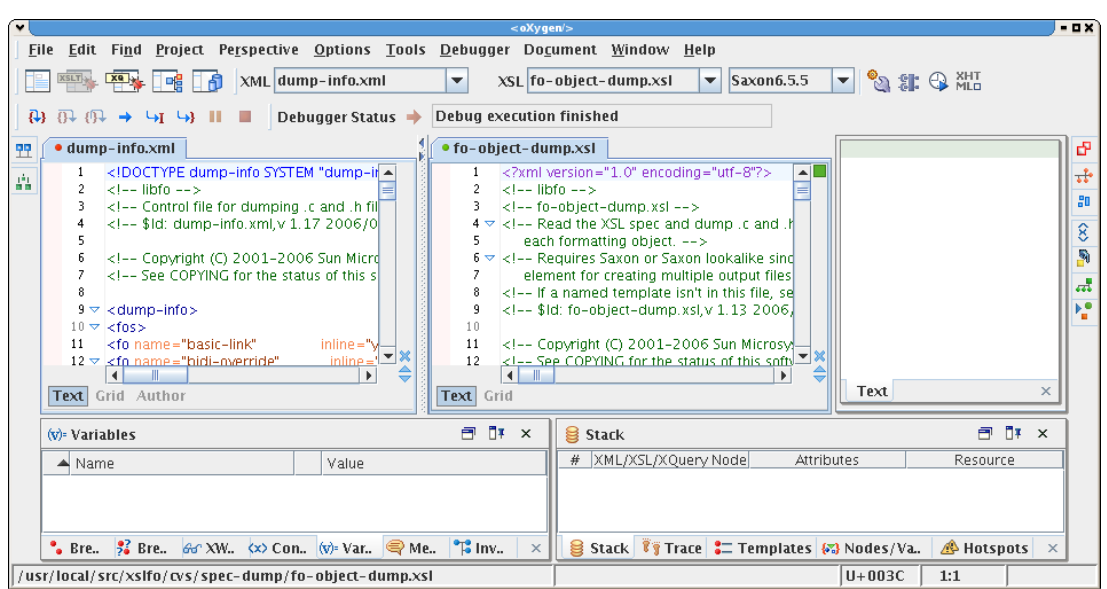

- Step through execution of transformation
- XML IDEs
- Emacs

# 10 **Profiler**

- Track activity of a running transformation
- Find "hotspots" where processor spending most time
- Typical scenario:
	- Profile
	- Review
	- Modify
	- Repeat
- XML IDEs
- Saxon
- xsltproc

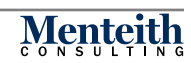

# **Profiling XSLT is Inexact** 11

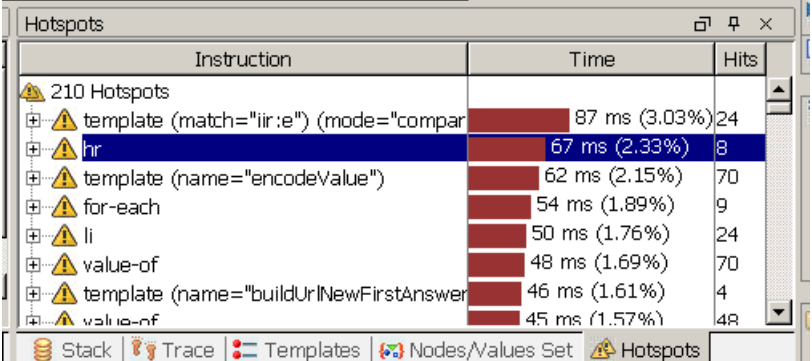

- Template execution time depends on execution time of all templates it calls
- Depends on machine state
	- Faster when processor already in memory
- Depends on current node list
- Processor may be optimizing or doing lazy evaluation
- When profiler pauses processor to sample current state:
	- Sampling too seldom gives random results
	- Profiler overhead skews result when sampling too frequently

# **Profiling with Java (or C) Profiler** 12

- Useful if understand internals of XSLT processor
- Last resort when stylesheet is a single template
- java -Xrunhprof:cpu=samples • Results in java.prof.txt
- Used by Michael Kay with Saxon
	- [http://www.biglist.com/lists/xsl-list/archives/200710/](http://www.biglist.com/lists/xsl-list/archives/200710/msg00192.html) [msg00192.html](http://www.biglist.com/lists/xsl-list/archives/200710/msg00192.html)

#### **Unit Testing XSLT**

- Run all or part of a transformation
- Provide "known" input
- Make assertions about expected result
- "Black box" testing: test complete transform *without* looking into implementation
- "White box" testing: test with knowledge of implementation
- Catching xsl:message
- Errors not caught by unit tests

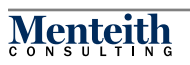

#### 14 **A Test By Any Other Name Would Smell As Sweet**

- Unit test
	- "Testing of individual hardware or software units or groups of related units" (IEEE)
	- "Execution of a complete class, routine, or a small program...which is tested in isolation from the more complete system" (Code Complete, 2nd Ed.)
	- A.k.a Programmer Test
	- XP usage may (or may not) be different from "professional QA testing community" usage
	- In OOP, only public methods (or not)
- "White box" test
	- Created based on code for the unit
- "Black box" test
	- Created based on specification for the unit
	- A.k.a. Functional Test, Acceptance Test

#### 15 **Unit Testing Frameworks for XSLT**

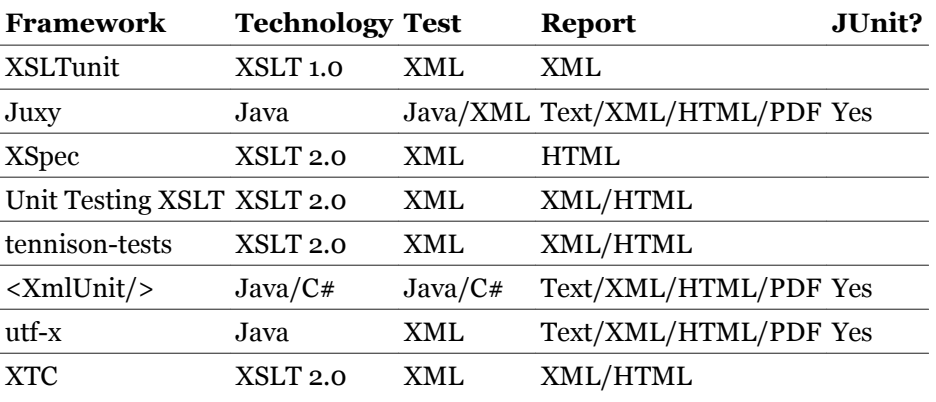

#### **Sample Unit Test** 16

```
<testcase name="UTestJuxyTestCase1">
   <test name="Stylesheet">
     <stylesheet href="juxyx/x2j.xsl"/>
     <document><stylesheet href="href"><root/></stylesheet></
document>
     <assert-error>
       <apply-templates/>
     </assert-error>
   </test>
   <test name="MoreThanOneElementInTheList">
     <stylesheet href="juxyx/xsl/list.xsl"/>
     <document select="/list"><list><item>first item</item>
<item>second item</item><item>third item</item></list></document>
     <call-template name="makeList"/>
     <assert-equals>
       <expected>first item, second item, third item</expected>
     </assert-equals>
  \langle/test>
</testcase>
```
# **When To Use Unit Testing?** 17

- Good for XML and HTML output
	- Easy to make assertions about structure of output
- Harder to verify text output
	- Messier to make assertions
	- Testing individual templates easier than testing complete output
- Still need to validate output
	- Spec may be incorrect
	- Tests may have bugs

# 18 **How Effective is Unit Testing?**

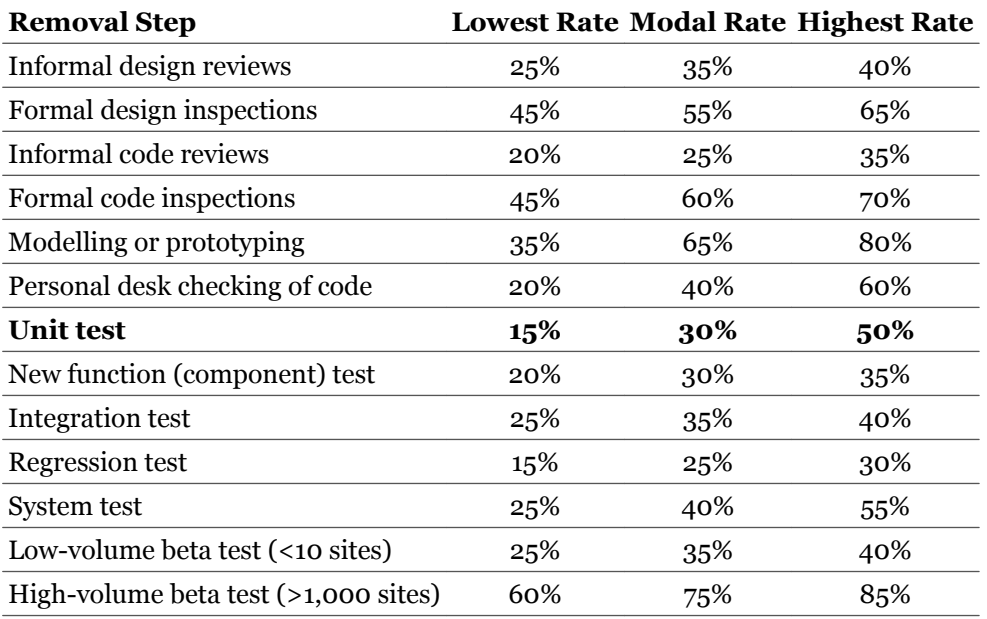

Source: *Software Estimation: Demystifying the Black Art, Steve McConnell*

# 19 **Types of Tests**

- Black box/white box
- Clean/dirty
- Full documents/fragments

# 20 **"Black Box" (Functional) Testing**

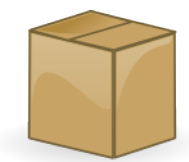

- For this input... expect this output
- Need complete documents for input
- Make assertions about complete documents at output
- Unit test for match="/" template
- Could also use Schematron, XSD 1.1

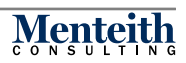

# **"White Box" Testing** 21

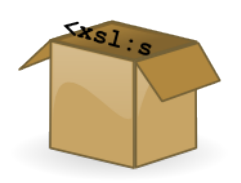

- For this template, with this context... expect this output
- Complete documents or fragments as input
	- XPath to select part of a document, or
	- Fragment provided as part of test
- Make assertions about complete result from fragment

# **"Black Box" vs "White Box"** 22

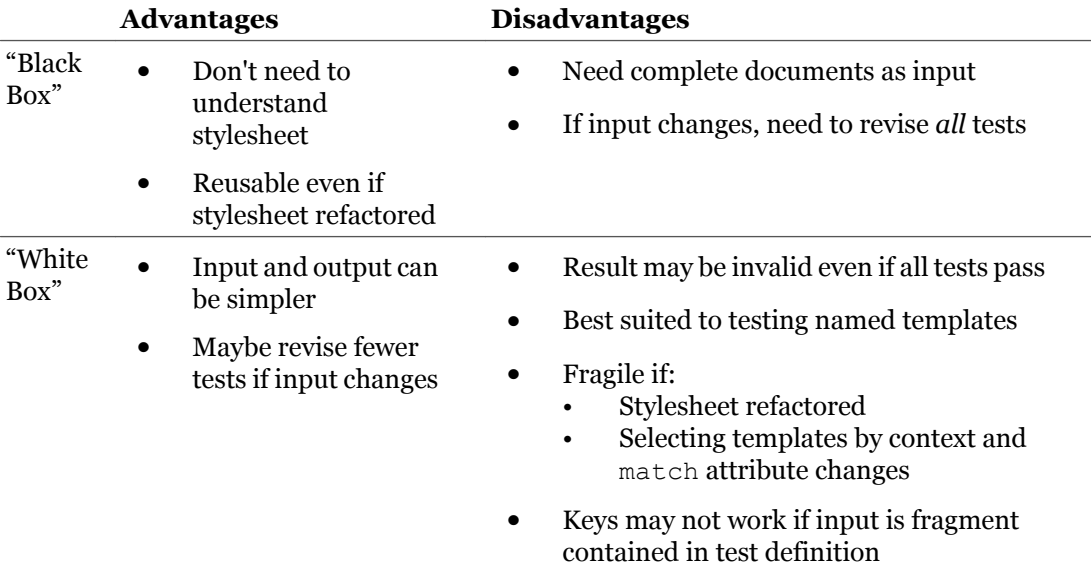

# 23 **"Clean" and "Dirty" Tests**

Clean test:

- "Happy scenario"
- Good input
- Test for correct output

#### Dirty test:

- Incorrect input
- Test for correct handling of error condition:
	- Message
	- No output
	- Output based on input

# 24 **"Clean" vs "Dirty"**

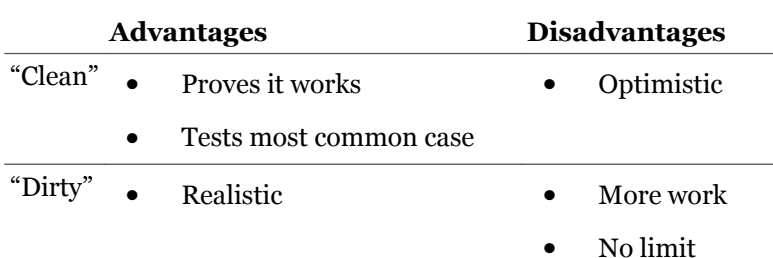

# 25 **Full documents and Fragments as Test Source**

Full document:

- Full, valid source document
- External to test definition

Fragment:

- XML fragment included in test definition
- A.k.a. document fragment, mock object, embedded document
- Enough to exercise test
- Not necessarily valid

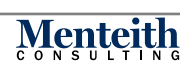

#### **Full vs. Fragment** 26

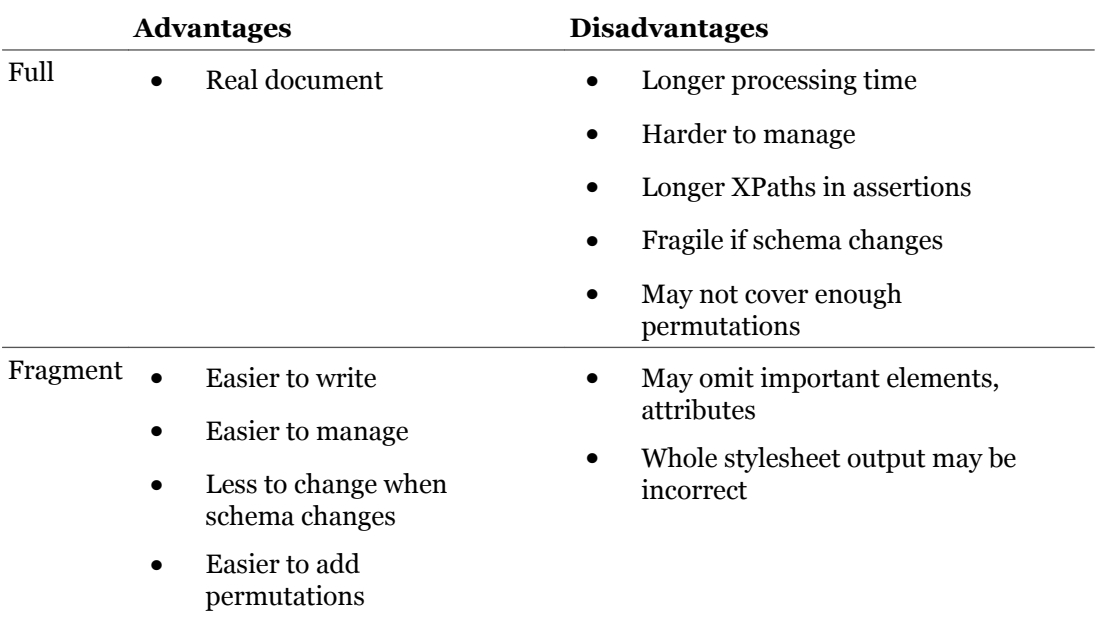

#### **Coverage** 27

**TEST COVERAGE REPORT** 

Stylesheet: /usr/local/src/xspec/test.xsl

Module: File:/usr/local/src/xspec/test.xsl; 16 Lines

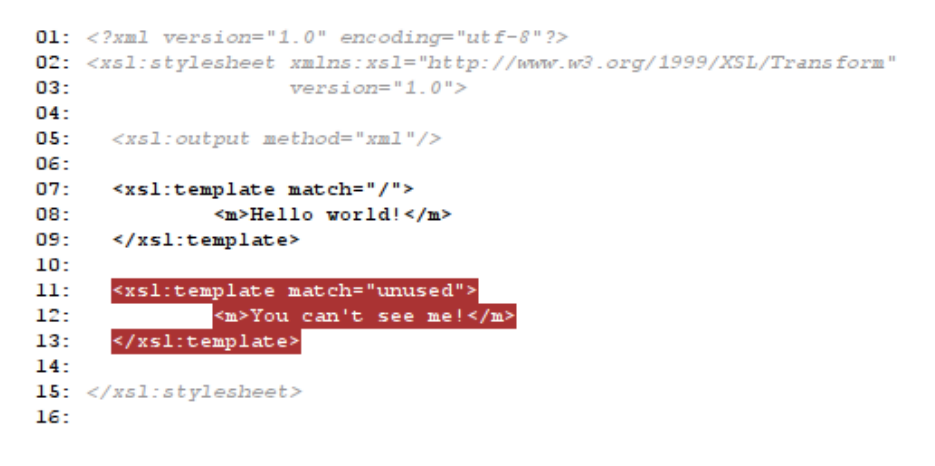

- How much has been exercised by tests
- Extend to one run or multiple runs of "real" documents
- Tools: XSpec, Juxy (future)

#### <span id="page-15-0"></span>28

# **Metrics**

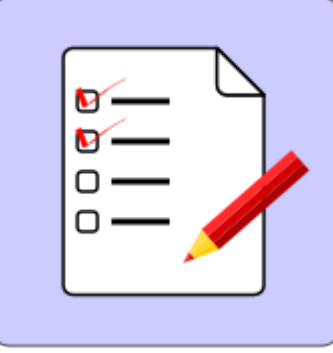

- Proscriptive what you're doing wrong:<br> $\bullet$  Unnecessary //
	- Unnecessary //
	- Unused functions, variables
	- Tools: xslqual.xsl, debugxslt, XSLStyle
- Descriptive what's in your stylesheet:
	- Number and size of templates
	- Ratio of comments to code
	- Tools: XSLT Metrics
- Don't let metrics get in the way of solving the problem

#### 29 **Problem Scenarios**

- The jigsaw doesn't fit
- xsl:message
- xsl:function
- Specification errors

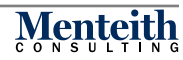

#### <span id="page-16-0"></span>**The Jigsaw Doesn't Fit** 30

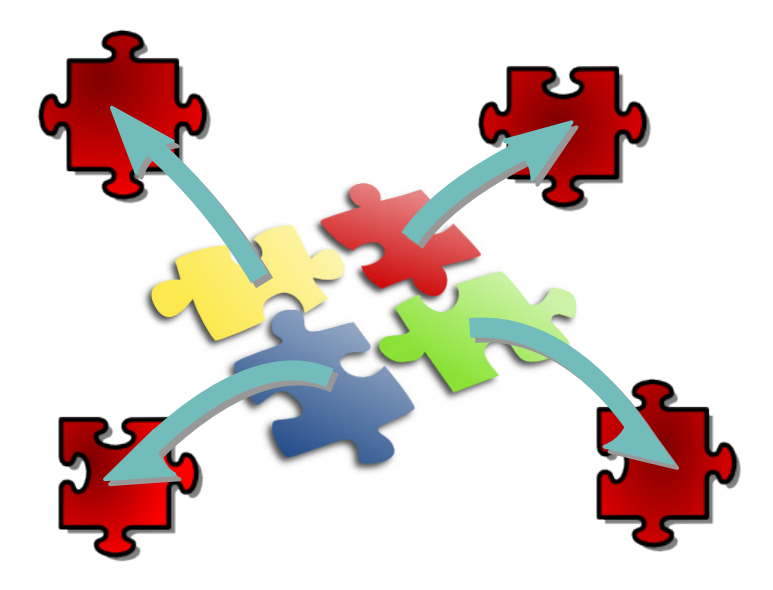

- Transform specified in manageable units
- Works according to specification but result not correct

#### **xsl:message and Unit Tests** 31

- Pure XSLT frameworks can't catch xsl:message output
- Can't differentiate between template giving error message and template accidentally giving no result
- Pure XSLT unit tests abort if terminate="yes"

#### **<xsl:template match="/"> and Unit Tests** 32

- Pure XSLT frameworks typically stylesheet importing stylesheet under test
- Framework stylesheet uses <xsl:template match="/">
	- Unless begins with named template

#### **Specification Errors** 33

• DTD:

```
<!ATTLIST art
```
fmt (art | bkr | ltr) "art">

- Spec:
	- art/@format becomes article/@article-type
- Errors happen

# **Errors That Aren't Caught By Other Tests**

<span id="page-17-0"></span>34 **Your Last, Best Defence**

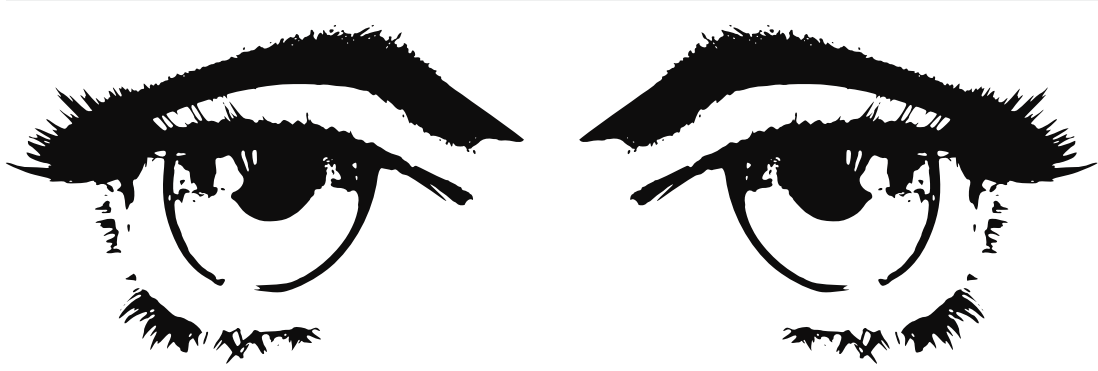

# 35 **How Effective is Wetware Testing?**

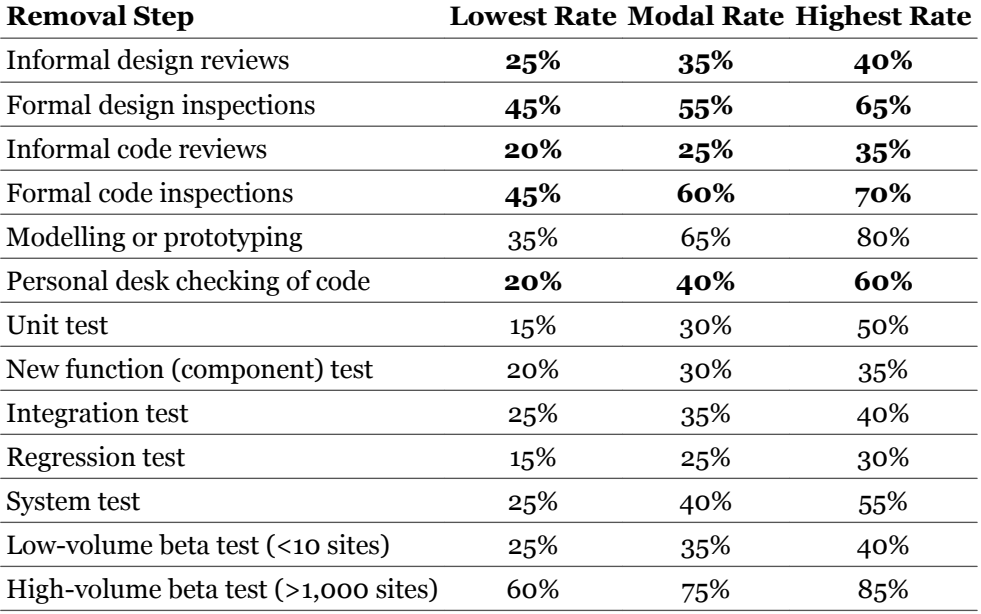

Source: *Software Estimation: Demystifying the Black Art, Steve McConnell*

#### 36 **Errors Not Caught By Unit Tests**

- Out of date or inappropriate comments
- Template that is never matched
- Specification errors
- Typos in xsl:strip-space and xsl:preserve-space
- Error in xsl:when covered by xsl:otherwise

#### **Resources**

- Testing XSLT [http://www.menteithconsulting.com/wiki/](http://www.menteithconsulting.com/wiki/TestingXSLT) [TestingXSLT](http://www.menteithconsulting.com/wiki/TestingXSLT)
- Testing XSL FO [http://www.menteithconsulting.com/wiki/](http://www.menteithconsulting.com/wiki/TestingXSLFO) [TestingXSLFO](http://www.menteithconsulting.com/wiki/TestingXSLFO)

#### **Tools** 38

- XSLTunit <http://xsltunit.org>
- Juxy <http://juxy.tigris.org/>
- XSpec <http://xspec.googlecode.com/>
- Unit Testing XSLT [http://www.jenitennison.com/xslt/utilities/](http://www.jenitennison.com/xslt/utilities/unit-testing) [unit-testing](http://www.jenitennison.com/xslt/utilities/unit-testing)
- tennison-tests <http://tennison-tests.sourceforge.net/>
- <XmlUnit/> <http://xmlunit.sourceforge.net/>
- utf-x <http://utf-x.sourceforge.net/>
- XTC <http://www.fgeorges.org/xslt/xslt-unit/>
- xslqual.xsl <http://gandhimukul.tripod.com/xslt/xslquality.html>
- XSLT Metrics [http://code.menteithconsulting.com/wiki/](http://code.menteithconsulting.com/wiki/XSLTMetrics) [XSLTMetrics](http://code.menteithconsulting.com/wiki/XSLTMetrics)
- debugxslt <http://code.google.com/p/debugxslt/>
- XSLStyle [http://www.cranesoftwrights.com/resources/xslstyle/](http://www.cranesoftwrights.com/resources/xslstyle/index.htm) [index.htm](http://www.cranesoftwrights.com/resources/xslstyle/index.htm)

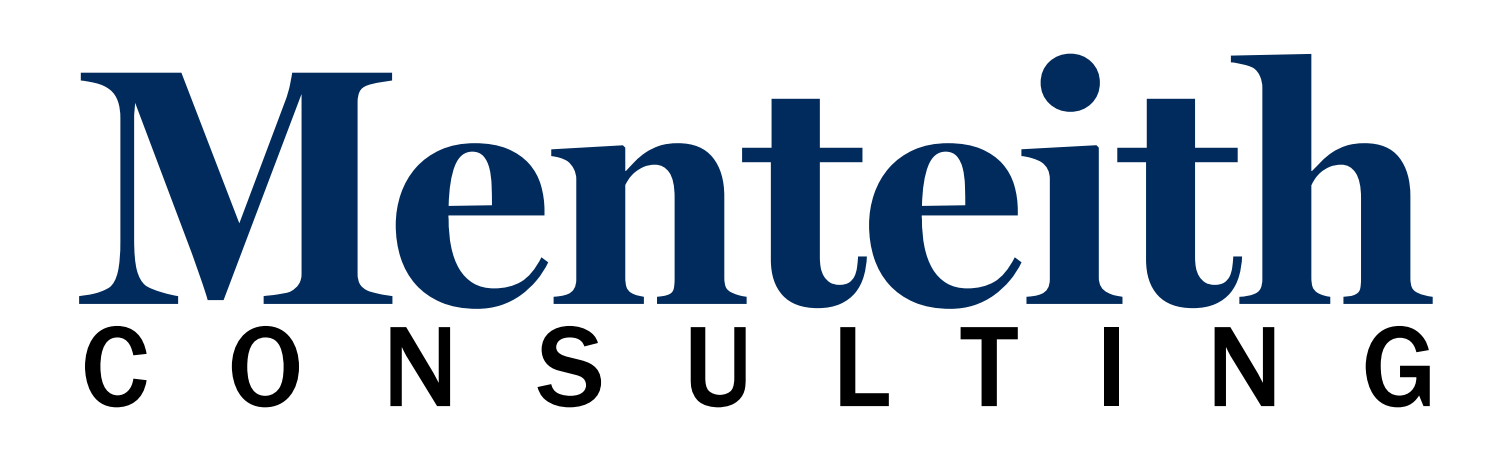